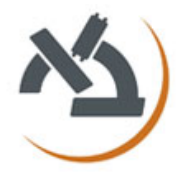

# **מבחן מועד ב' – תשע"ג – 20.8.2013**

#### **הנחיות כלליות:**

- יש לענות על ארבע שאלות מתוך חמש. ניקוד זהה לכל שאלה.
	- משך הבחינה: שעתיים וחצי.
		- השימוש בחומר עזר אסור.
	- יש לכתוב הסברים קצרים לקטעי קוד.
		- אין צורך בבדיקת תקינות הקלט.
			- אין דרישות לגבי יעילות.

# **שאלה :8**

א. כיתבו פונקצית **Matlab** המקבלת כקלט שני ווקטורי עמודה ממוינים (בסדר עולה)  $u$  ו-  $v$  ובודקת האם הווקטור המשורשר  $[u;v]$  ממוין.

הינו ממוין. בצע באופן הבא: *w* ב. השתמש בסעיף א' לכתיבה פונקציה רקורסיבית הבודקת האם ווקטור

- ן. בדוק האם החצי הראשון ממוין.
	- II. בדוק האם החצי השני ממוין.
- III. בדוק אם שרשור החצאים ממוין.

ג. מה יעילות האלגוריתם שכתבתם כפונקציה של גודל הווקטור?

# **שאלה :2**

כיתבו פונקציה ב **Matlab** המקבלת מספר שלם ומחזירה אותו בבסיס .3 לדוגמה, עם קלט 15 הפונקציה תחזיר את המספר 120.

# **שאלה :3**

 $f(x) \,$ נתונה פונקציה  $f(x)$  . נגדיר פונקציה חדשה

$$
g(t) = \log \left( \int_{-\infty}^{\infty} e^{tx} f(x) dx \right)
$$

 $\displaystyle f(t)\,{=}\,\sum_{n=0}^{\infty}C_n\,\frac{t}{n!}\,\,$ : נתבונן בפיתוח טיילור של ! *n*  $n=0$   $\lambda$  $g(t) = \sum_{n=0}^{\infty} C_n^{\ t}$  $n = 0$ <sup>n</sup>  $n$ .  $g(t) = \sum_{n=1}^{\infty}$ 

 $f$  המקדם  $C_n$  נקרא הקומולנט (cumulant) ה-  $n$  של  $\,$ 

של פונקצית הצפיפות של ההתפלגות הנורמלית: כתבו פונקציה ב **MuPad** המוצאת את הקומולנט ה- *n*

$$
f(x) = \frac{1}{\sqrt{2\pi}} e^{-x^2/2}
$$

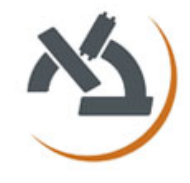

#### **מבחן מועד ב' – תשע"ג – 20.8.2013**

#### **שאלה :4**

תהי

$$
A = \begin{pmatrix} 1 & 2 & 3 \\ 3 & x & 4 \\ 1 & 2 & 5 \end{pmatrix}
$$

 $\,$ .  $A\,$  כיתבו תוכנית המוצאת ערך של $\,$   $\,$  כך שעבורו 1 הוא ע"ע של

- א. ב- Matlab.
- ב. ב- MuPAD.

#### **שאלה :8**

הינם ראשוניים, הם נקראים **ראשוניים תאומים**. *p* 2 -ו *p* אם שני מספרים, )לדוגמא: 3 ו,1- 1 ו,7- 55 ו53-(.

, כיתבו פונקציית הקולטת שני מספרים שלמים  $\,$  ו-  $\,$  ומדפיסה את כל הראשוניים התאומים ביניהם . *p* 2 *b* ו *p a* כלומר,

- א. ב- Matlab.
- ב. ב- MuPAD.

# בהצלחה